Keine Gewähr für Richtigkeit der Angaben, keine Funktionsgarantie! Änderungen vorbehalten! Alle Abbildungen sind ähnlich.

Alle Rechte, auch Übersetzungen, vorbehalten. Reproduktionen dieser Bauanleitung, gleich welcher Art, ob Fotokopie, Mikrofilme oder Erfassung in Datenverarbeitungsanlagen, nur mit schriftlicher Genehmigung von Hanno Bolte

Die Weitergabe dieser Bauanleitung ohne zugehörigen Bausatz ist untersagt.

© Hanno Bolte (Textteil)

© Jörg Schwedes und Florian Kuhn (Technische Zeichnungen sowie Teile des Textes)

**Version 0.9 (Februar 2022)**

# **Technische Daten:**

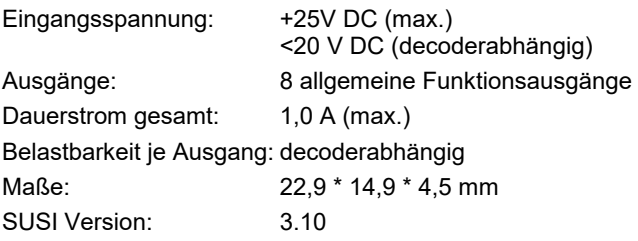

# **Achtung:**

Bevor Sie mit dem Nachbau beginnen, lesen Sie diese Bauanleitung gründlich durch (besonders den Abschnitt über Fehlermöglichkeiten und deren Beseitigung). Sie vermeiden dadurch von vornherein Fehler, die manchmal nur mit viel Aufwand wieder zu beheben sind.

Führen Sie die Lötungen und Verdrahtungen absolut sauber und gewissenhaft aus, verwenden Sie kein säurehaltiges Lötzinn, Lötfett oder ähnliches. Vergewissern Sie sich, dass keine kalte Lötstelle vorhanden ist, denn eine schlechte Lötstelle oder ein Wackelkontakt bedeuten eine aufwändige und zeitraubende Fehlersuche und unter Umständen eine Zerstörung von Bauelementen, wodurch im schlimmsten Fall der komplette Bausatz zerstört werden kann.

Bausätze, die mit säurehaltigem Lötzinn, Lötfett oder ähnlichem Material gelötet wurden, werden von uns nicht repariert.

Beim Nachbau elektronischer Schaltungen werden Grundkenntnisse über das Löten und den Umgang mit elektronischen bzw. elektrischen Bauteilen vorausgesetzt.

### **Allgemeine Hinweise zum Aufbau einer Schaltung**

Die Möglichkeit, dass nach dem Zusammenbau etwas nicht funktioniert, lässt sich durch einen gewissenhaften und sauberen Aufbau drastisch verringern. Kontrollieren Sie jeden Schritt, jede Lötstelle zweimal, bevor Sie weitergehen. Halten Sie sich an die Bauanleitung. Machen Sie den dort beschriebenen Schritt nicht anders, und überspringen Sie nichts. Haken Sie jeden Schritt doppelt ab: einmal fürs Bauen, einmal fürs Prüfen.

Nehmen Sie sich auf jeden Fall Zeit. Basteln ist keine Akkordarbeit, denn die hier aufgewendete Zeit ist am Ende auf jeden Fall geringer als die bei der anschließenden Fehlersuche.

Eine häufige Ursache für eine Nichtfunktion ist ein Bestückungsfehler, z.B. falsch eingesetzte Bauteile wie Elkos, Dioden oder ICs.

Bei Durchsteckteilen beachten Sie unbedingt die Farbringe der Widerstände, weil manche Kombinationen leicht verwechselt werden können. Achten Sie auf die Werte der Kondensatoren. "n10" entspricht z.B. 100 pF und nicht 10 nF. Vergewissern Sie sich, dass alle IC-Beinchen wirklich in der Fassung stecken.

Bei SMD-Bauteilen kontrollieren Sie den drei- oder vierstelligen Zahlencode, der auf Widerständen bis hinunter zur Gehäusegröße 0805 aufgedruckt ist. Kleinere Widerstände wie auch die meisten Kondensatoren haben gar keine Kennzeichnung und sind in unseren Bausätzen gesondert verpackt. Belassen Sie diese Teile so lange in ihrer Verpackung, bis Sie sie tatsächlich verlöten.

Stimmt hier alles, dann könnte bei einem auftretenden Fehler die Ursache bei einer kalten Lötstelle liegen. Dieses Phänomen tritt auf, wenn entweder die Lötstelle nicht genug erwärmt wurde oder wenn man beim Abkühlen die Verbindung gerade im Moment des Erstarrens bewegt hat. Derartige Fehler kann man am matten Aussehen der Oberfläche der Lötstelle erkennen. Einzige Abhilfe ist, die Lötstelle nochmals zu löten.

Verwenden Sie beim Löten nur Elektronik-Lötzinn mit einer Flussmittelseele. Das Flussmittel schützt die Lötstelle während des Lötens vor dem Oxydieren. Bitte beachten Sie: Viele bleifreie Lote benötigen höhere Löttemperaturen und dadurch auch längere Aufheiz- und Abkühlphasen als Lote mit einer Zinn/Blei-Mischung. Im privaten (Hobby-)Bereich ist die Verwendung von bleihaltigem Lot weiterhin gestattet. Säurehaltige Flussmittel wie Lötfett, Lötpaste oder Lötwasser dürfen aber auf keinen Fall verwendet werden. Diese Mittel können Leiterplatte und Elektronik-Bauteile zerstören sowie für Kriechströme und Kurzschlüsse sorgen.

Will der Bausatz trotz korrekter Bestückung und Verarbeitung nicht funktionieren, dann ist wahrscheinlich ein Bauelement defekt. Wenn Sie Elektronikanfänger sind, sollten Sie nach Möglichkeit einen Bekannten zu Rate ziehen, der in Elektronik ein bisschen versiert ist und die eventuell nötigen Messgeräte besitzt.

Sollte Ihnen das nicht möglich sein, so schicken Sie den Bausatz bei Nichtfunktion gut verpackt und mit einer genauen Fehlerbeschreibung sowie der zugehörigen Bauanleitung an unsere Service-Abteilung ein (nur eine exakte Fehlerangabe ermöglicht eine einwandfreie Reparatur). Eine genaue Fehlerbeschreibung ist wichtig, da die Fehlerursache ja auch Ihr Netzgerät oder Ihre Außenbeschaltung sein kann.

## **Allgemeine Informationen zu diesem Bausatz**

Sie benötigen zum Zusammenbau unbedingt ein Hilfsmittel, mit dem während der Verarbeitung die Platine fixiert werden kann. Wenn eine sogenannte "Dritte Hand" oder ein anderer Platinenhalter nicht zur Verfügung steht, hilft zur Not auch ein doppelseitiges Klebeband. Achten Sie aber unbedingt darauf, dass auf den Lötflächen keine Klebebandrückstände verbleiben.

Dieses Modul hat aus Platzgründen keinen Programmierstecker, sondern nur sechs nebeneinander liegende Pads auf der Platinenoberseite (vgl. Bestückungsplan Oberseite, "Programmierschnittstelle"). Eine In-Circuit-Programmierung des Microcontrollers ist auch mit Hilfe einer Programmierklammer möglich, wobei besondere Sorgfalt beim Einlöten des Prozessors nötig ist.

### **Hinweis:**

Dieser Bausatz wurde, bevor er in Produktion ging, viele Male als Prototyp aufgebaut und getestet. Erst wenn eine optimale Qualität hinsichtlich Funktion und Betriebssicherheit erreicht ist, wird er für die Serie freigegeben.

Der gesamte Aufbau des Bausatzes wurde in 2 Abschnitte aufgegliedert:

**1.:** Montage der Bauelemente

**2.:** Programmierung des Controllers, Inbetriebnahme

Achten Sie beim Einlöten der Bauelemente darauf, dass diese (falls nicht Gegenteiliges vermerkt) ohne Abstand zur Platine eingelötet werden. Bei Durchsteckbauteilen werden alle überstehenden Anschlussdrähte direkt über der Lötstelle abgeschnitten.

Da dieser Bausatz teilweise sehr kleine bzw. eng beieinanderliegende Lötpunkte hat (Lötbrückengefahr), darf nur mit einem Lötkolben mit kleiner Lötspitze (ca. 0,5 mm) gelötet werden. Führen Sie die Lötvorgänge und den Aufbau sorgfältig aus.

### **Garantie:**

Auf diesen Bausatz gewähren wir 1 Jahr Garantie. Die Garantie umfasst die kostenlose Behebung der Mängel, die nachweisbar auf die Verwendung nicht einwandfreien Materials oder Fabrikationsfehler zurückzuführen sind. Da wir keinen Einfluss auf den richtigen und sachgemäßen Aufbau des Bausatzes haben, können wir nur die Gewähr der Vollständigkeit und einwandfreien Beschaffenheit der Bauteile übernehmen.

Garantiert wird eine den Kennwerten entsprechende Funktion der Bauelemente im uneingebauten Zustand und die Einhaltung der technischen Daten der Schaltung bei entsprechend der Lötvorschrift fachgerechter Verarbeitung und vorgeschriebener Inbetriebnahme und Betriebsweise.

Weitergehende Ansprüche sind ausgeschlossen.

Wir übernehmen weder eine Gewähr noch irgendwelche Haftung für Schäden oder Folgeschäden im Zusammenhang mit diesem Bausatz. Wir behalten uns eine Reparatur, Nachbesserung, Ersatzteillieferung oder Rückerstattung des Kaufpreises vor.

Bei folgenden Sachverhalten erlischt der Garantieanspruch, und wir lehnen eine Reparatur ab:

- bei der Verwendung von säurehaltigem Lötzinn, Lötfett oder säurehaltigem Flussmittel,
- bei unsachgemäß gelötetem bzw. aufgebautem Bausatz,
- bei Veränderungen und Reparaturversuchen am Gerät,
- bei eigenmächtiger Abänderung der Schaltung,
- bei unsachgemäßer Auslagerung oder Freiverdrah-

tung von Bauteilen wie Schaltern, Buchsen usw.

- bei Verwendung nicht original zum Bausatz gehörender Bauteile,
- bei Zerstörung von Leiterbahnen oder Lötaugen,
- bei falscher Bestückung und den sich daraus ergebenden Folgeschäden,
- bei Überlastung der Baugruppe,
- bei Schäden durch Eingriffe fremder Personen,
- bei Schäden durch Nichtbeachtung der Bedienungsanleitung und des Anschlussplanes,
- bei Anschluss an falsche Spannung oder Stromart,
- bei Falschpolung der Baugruppe,
- bei Fehlbedienung oder Schäden durch fahrlässige Behandlung oder Missbrauch,
- bei Defekten, die durch überbrückte oder durch Einsatz falscher Sicherungen entstehen.

In all diesen Fällen erfolgt die Rücksendung des Bausatzes zu Ihren Lasten.

# **Lötanleitung:**

Wenn Sie im Löten noch nicht geübt sind, lesen Sie bitte zuerst diese Lötanleitung, bevor Sie zum Lötkolben greifen. Denn Löten will gelernt sein.

- Verwenden Sie beim Löten von elektronischen Schaltungen grundsätzlich nie Lötwasser oder Lötfett. Diese enthalten eine Säure, die Bauteile und Leiterbahnen zerstört.
- Als Lötmaterial darf nur geeignetes Elektronikzinn mit einer Flussmittelseele verwendet werden.
- Verwenden Sie einen kleinen Lötkolben mit max. 30 Watt Heizleistung. Die Lötspitze sollte zunderfrei sein, damit die Wärme gut abgeleitet werden kann.
- Die Lötung selbst soll zügig vorgenommen werden, denn durch zu langes Löten werden Bauteile zerstört. Ebenso kann es zum Ablösen der Lötaugen oder Kupferbahnen führen. 'Zügig' bedeutet aber nicht 'eilig' - achten Sie immer darauf, dass die Lötstelle wirklich genügend Wärme abbekommt, besonders beim Löten größerer Masseflächen.
- Zum Löten wird die gut verzinnte Lötspitze so auf die Lötstelle gehalten, dass zugleich Bauteil und Leiterbahn berührt werden. Gleichzeitig wird (nicht zu viel) Lötzinn zugeführt, das mit aufgeheizt wird. Sobald das Lötzinn zu fließen beginnt, nehmen Sie es von der Lötstelle fort. Dann warten Sie noch einen Augenblick, bis das zurückgebliebene Lot gut verlaufen ist und entfernen dann den Lötkolben von der Lötstelle.
- Achten Sie darauf, dass das soeben gelötete Bau-

teil nach Entfernen des Kolbens ca. 5 Sek. nicht bewegt wird. Zurück bleibt dann eine silbrig glänzende, einwandfreie Lötstelle.

- Voraussetzung für eine einwandfreie Lötstelle und gutes Löten ist eine saubere, nicht oxydierte Lötspitze. Nehmen Sie daher nach jedem Löten überflüssiges Lötzinn und Schmutz mit einem feuchten Schwamm oder einem Silikonabstreifer ab.
- Nach dem Löten werden die Anschlussdrähte von Durchsteckbauteilen direkt über der Lötstelle mit einem Seitenschneider abgeschnitten.
- Beim Einlöten von Halbleitern, LEDs und ICs ist besonders darauf zu achten, dass eine Lötzeit von ca. 5 Sek. nicht überschritten wird, da sonst das Bauteil zerstört wird. Ebenso ist bei diesen Bauteilen auf richtige Polung zu achten.
- Nach dem Bestücken kontrollieren Sie grundsätzlich jede Schaltung noch einmal darauf hin, ob alle Bauteile richtig eingesetzt und gepolt sind. Prüfen Sie auch, ob nicht versehentlich Anschlüsse oder Leiterbahnen mit Zinn überbrückt wurden. Das kann nicht nur zur Fehlfunktion, sondern auch zur Zerstörung von Bauteilen führen.

## **1. Bauabschnitt: Montage der Bauelemente**

Kontrollieren Sie zuallererst, ob alle Bauteile im Bausatz vorhanden sind. In der Teileliste steht Ihnen dafür zum Abhaken eine Kontrollspalte zur Verfügung. Anstelle der Bauteile, die in der Teileliste aufgeführt sind, können auch ähnliche Bauteile geliefert werden (z.B. 2 x 2-polige Stiftleisten anstelle von 1 x 4-poliger Leiste, oder Kondensatoren mit höherer Spannungsfestigkeit als angegeben). Die Werte der Widerstände und Kondensatoren sowie die Typen der ICs, Transistoren und Dioden müssen aber immer mit denen in der Liste übereinstimmen. Sollten Sie hier eine Unstimmigkeit feststellen, benachrichtigen Sie uns bitte (eMail: [werkstatt@dcctrade.eu\)](mailto:werkstatt@dcctrade.eu) Wir sorgen umgehend für Ersatz.

- Bei diesem Bausatz befinden sich Bauteile auf beiden Seiten der Platine. Beginnen Sie auf der Platinenunterseite (u.a. 4 ICs).
- Verlöten Sie zuerst die **SMD-Widerstände**. Die Widerstandswerte sind zwar als Zahlencode aufgedruckt (entweder 3- oder 4stellig), aber auch mit einer Lupe nur schwer erkennbar.Wegen der winzigen Ausmaße der SMD-Bauteile sollten Sie vor der Verarbeitung unbedingt dafür sorgen, dass Ihre Arbeitsfläche gut überschaubar (das heißt: aufgeräumt und frei von nicht benötigten Dingen) ist.

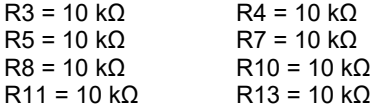

• Bestücken Sie jetzt die **SMD-ICs**. Achten Sie auf polrichtigen Einbau. Die Lage von Pin 1 ist auf der Platine immer mit einem kleinen Kreis gekennzeichnet. Bei den Bauteilen gibt es zur Kennzeichnung folgende Möglichkeiten:

- eine Markierung auf der Oberseite direkt an Pin 1

- eine Einkerbung an der Stirnseite, an der sich Pin 1 befindet

- eine Nut oder Schräge an der Längsseite, an der sich Pin 1 befindet (Lupe benutzen!)

Im Zweifel ziehen Sie das Datenblatt für das entsprechende Bauteil zu Rate.

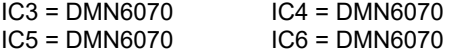

*Hinweis: Beim Einbau von SMD-ICs und Microprozessoren wird zuerst nur ein Eckpin auf der Leiterplatte verzinnt, dann wird der Chip darüber gelegt. Jetzt werden Pad und Pin erhitzt und verlötet. Danach wird der Chip exakt an den Pads ausgerichtet. Anschließend kann man alle anderen Pins verlöten. Wenn Pins mit Lötzinn kurzgeschlossen sein sollten, abkühlen lassen und dann mit dünner Lötsauglitze das überschüssige Zinn aufnehmen.*

• Verarbeiten Sie jetzt die Platinenoberseite.

Bestücken Sie zuerst den **Microcontroller** und den **Festspannungsregler**. Verfahren Sie dabei wie bei der Montage der ICs auf der Unterseite.

 $IC1 = Attiny84A$   $IC2 = TLV76050$ 

- Als nächstes verlöten Sie die **SMD-Diode**. Die Kathode ist durch einen Strich markiert und befindet sich am Lötpad zur Platinenmitte hin. D1 = PMEG3020
- Nun folgen die **SMD-Kondensatoren**. Diese Bau-

teile haben in den allermeisten Fällen keine aufgedruckte Typenangabe. Auch hier ist eine aufgeräumte Arbeitsfläche von Vorteil.

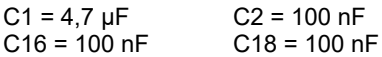

• Jetzt verlöten Sie die verbliebenen **SMD-Widerstände**.

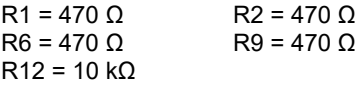

• Abschließend löten Sie das SUSI-Verbindungskabel an die entsprechenden Pads (in Klammern die Bezeichnung auf der Platine):

 $V+$  (beliebig) = gelb Susi CLK ("CLK") = weiß Susi DAT  $(.D^{\omega})$  = rot GND = schwarz

• Kontrollieren Sie die Platine vor Inbetriebnahme nochmals darauf, ob alle Bauteile richtig eingesetzt und gepolt sind. Sehen Sie auf beiden Seiten nach, ob durch Lötzinnreste Leiterbahnen überbrückt wurden, was zu Kurzschlüssen und zur Zerstörung von Bauteilen führen kann.

## **2. Bauabschnitt: Programmierung des Controllers, Inbetriebnahme**

#### **Firmware-Programmierung:**

Nachdem die Platine bestückt und auf eventuelle Fehler (schlechte Lötstellen, Zinnbrücken) hin untersucht wurde, kann der Baustein getestet werden.

Falls bisher der Prozessor noch nicht programmiert wurde, muss dies vor der Inbetriebnahme geschehen. Hinweise zum eigentlichen Programmiervorgang entnehmen Sie bitte der Bedienungsanleitung des von Ihnen verwendeten Programmiergerätes.

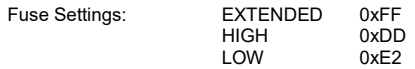

#### **Bitte unbedingt beachten:**

Die sechs Pads der Programmierschnittstelle sind ausschließlich für diesen Zweck vorgesehen. Schließen Sie insbesondere an den Pad "+5V" keine Verbraucher an!

Während der Programmierung (auch während eines Firmware-Updates) darf der Controller nicht mit dem Decoder verbunden sein.

#### **CV-Programmierung:**

*Beschreibung der Konfigurationsvariablen, die über einen geeigneten Decoder mit SUSI programmiert und ausgelesen werden können*

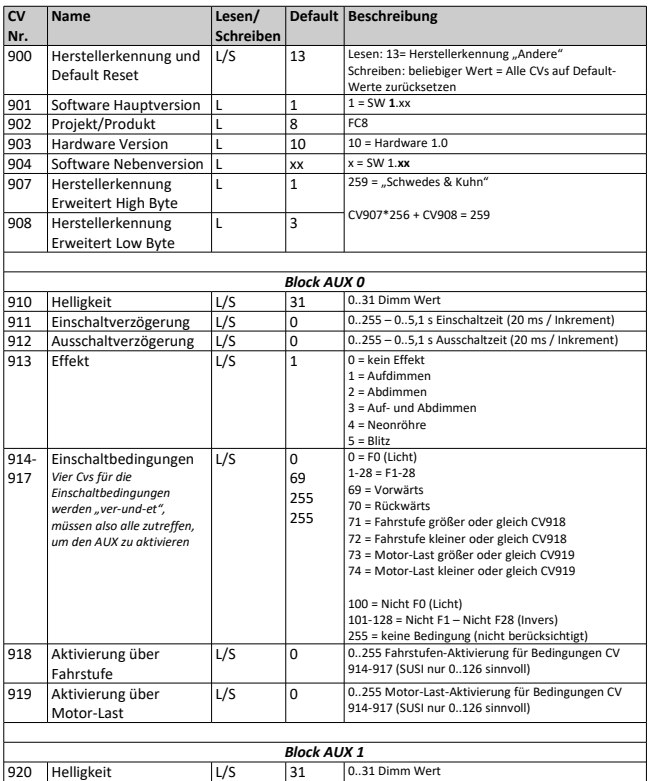

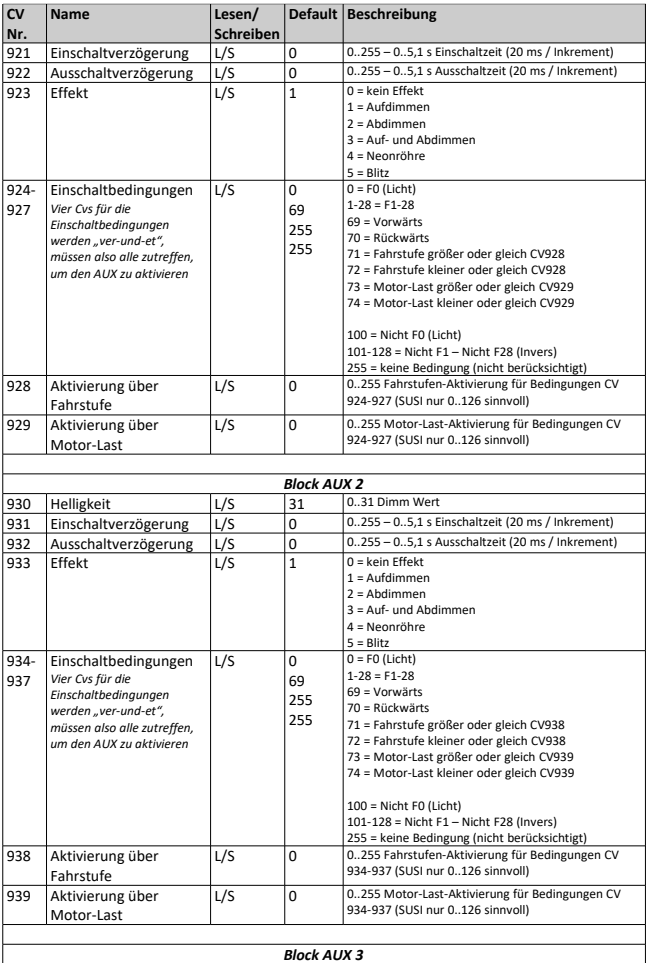

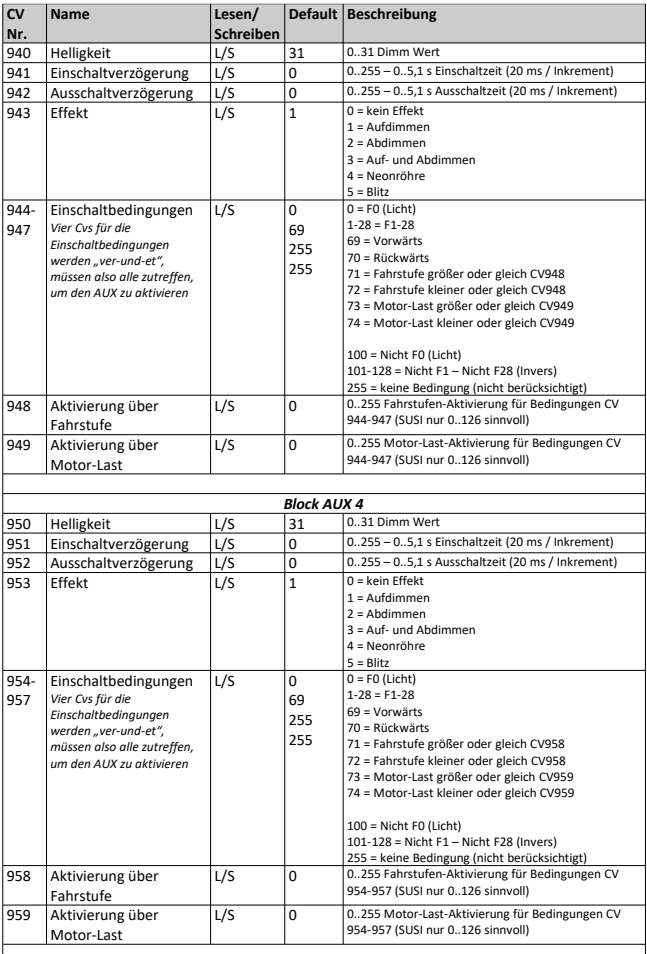

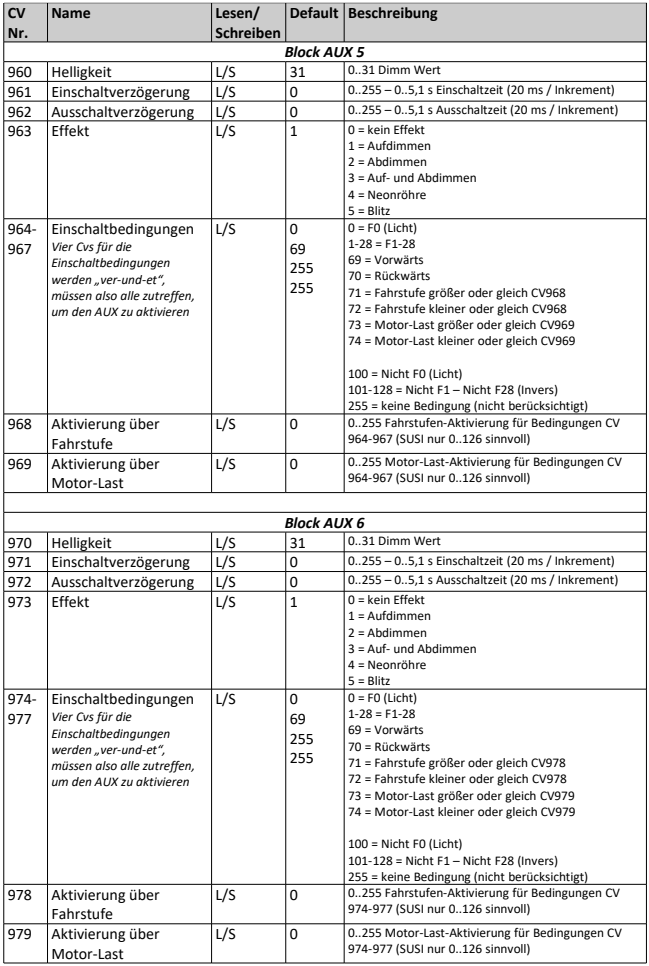

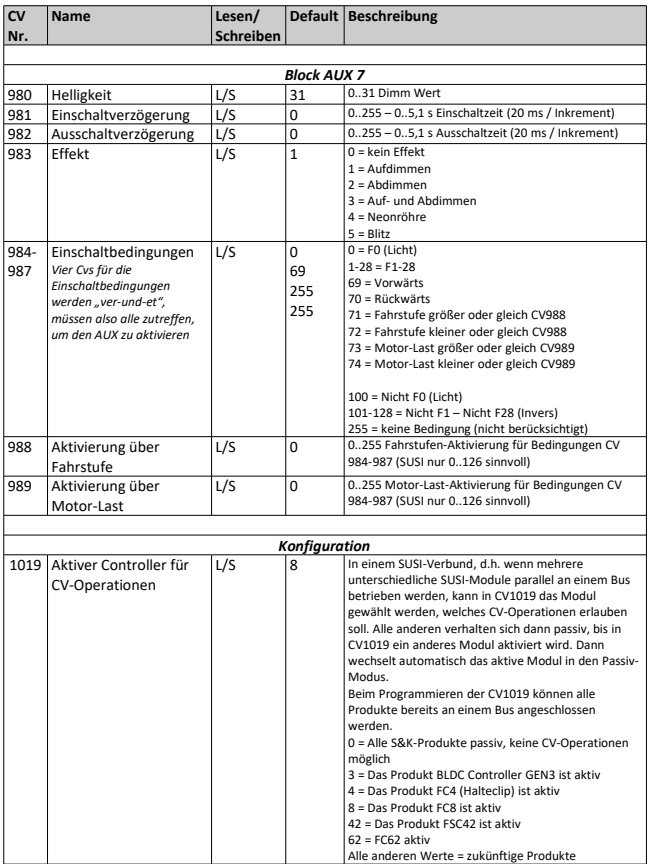

### **Fehlersuche:**

Ein besonderer Funktionstest vor der Inbetriebnahme ist nicht notwendig. Sollte sich im Betrieb ein fehlerhaftes Verhalten des Moduls ergeben, versuchen Sie, die Fehlerursache durch Abarbeiten der folgenden Checkliste zu ermitteln:

- ✗ Sind die Widerstände wertmäßig richtig eingelötet? Überprüfen Sie die Werte noch einmal anhand der Bauanleitung.
- ✗ Ist die Diode richtig gepolt eingelötet? Stimmt die auf der Diode angebrachte Markierung mit dem Bestückungsplan überein?
- ✗ Sind ICs bzw. Controller richtig gepolt eingelötet?
- ✗ Befindet sich eine Lötbrücke oder ein Kurzschluss auf der Lötseite? Vergleichen Sie Leiterbahnverbindungen, die eventuell wie eine ungewollte Lötbrücke aussehen, mit dem Schaltplan in dieser Anleitung, bevor Sie ungewollt eine Leiterbahnverbindung (vermeintliche Lötbrücke) unterbrechen!
- ✗ Ist eine kalte Lötstelle vorhanden? Prüfen Sie bitte jede Lötstelle gründlich. Prüfen Sie mit einer Pinzette, ob Bauteile wackeln. Kommt Ihnen eine Lötstelle verdächtig vor, dann löten Sie sie sicherheitshalber noch einmal nach.
- ✗ Prüfen Sie auch, ob wirklich jeder Lötpunkt gelötet ist; oft kommt es vor, dass Lötstellen beim Löten übersehen werden.
- ✗ Denken Sie auch daran, dass eine mit Lötwasser, Lötfett oder ähnlichen Flussmitteln oder mit ungeeignetem Lötzinn gelötete Platine nicht funktionieren kann. Diese Mittel leiten den Strom und verursachen dadurch Kriechströme und Kurzschlüsse.

### **Platinenlayout (Oberseite)**

abhängig. Richtwert: je Kanal kurzzeitig ca. 3A Belastbarkeit vom Decoder und den verwendebn MOSFETs

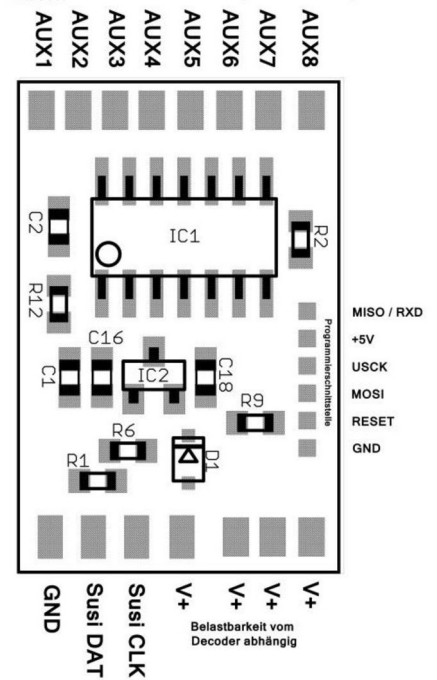

# **Platinenlayout (Unterseite)**

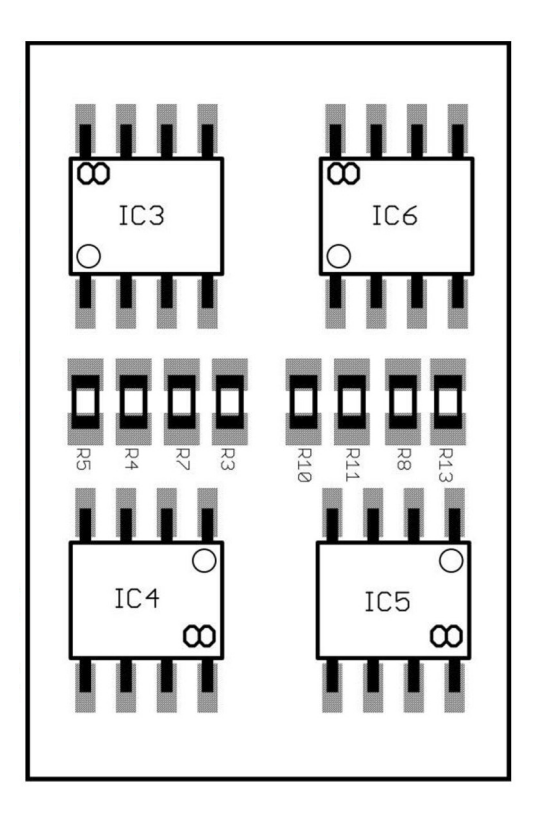

# **Schaltplan**

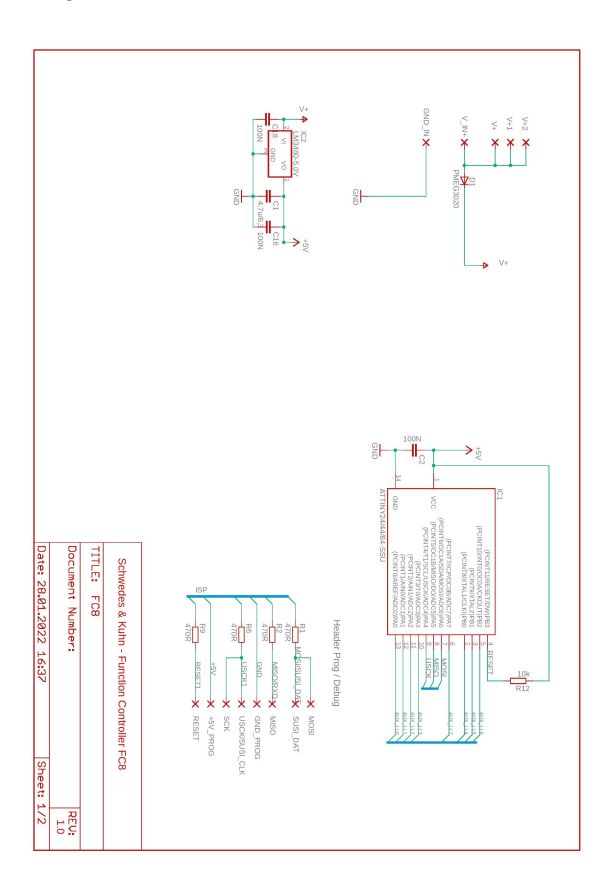

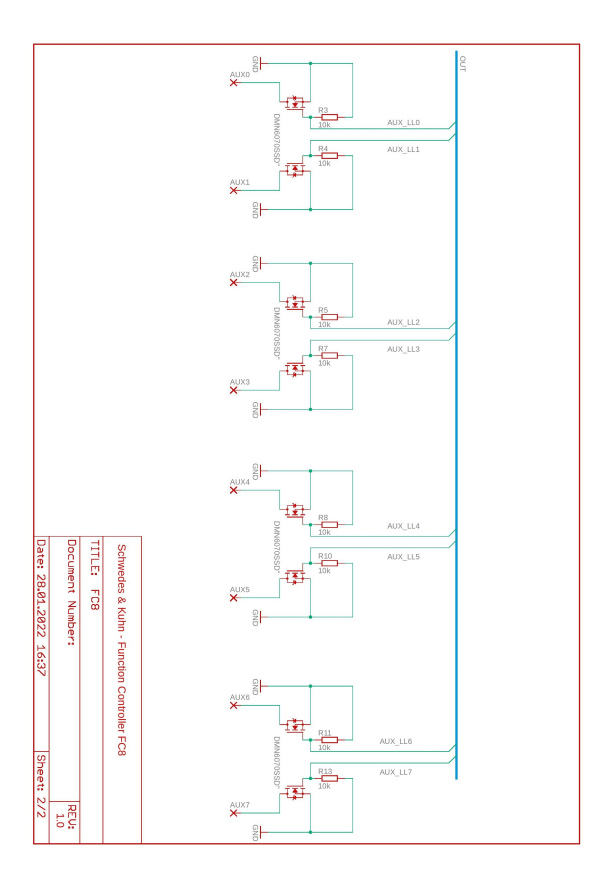

### **Zur besonderen Beachtung:**

Geräte, die aus Bausätzen selbst zusammengestellt werden, sind sicherheitstechnisch wie ein industrielles Produkt zu betrachten. Der Betrieb darf nur an der dafür vorgeschriebenen Spannung erfolgen.

Die zulässige Umgebungstemperatur (Raumtemperatur) darf während des Betriebes 0°C und 40°C nicht unter- bzw. überschreiten.

Stellen Sie das Gerät an einem gut durchlüfteten Platz auf. Vermeiden Sie, dass das Gerät der direkten Sonnenbestrahlung oder hohen Temperaturen ausgesetzt ist.

Ventilationsschlitze bzw. Lüftungsschlitze verhindern einen übermäßigen Anstieg der Betriebstemperatur und dürfen nicht blockiert oder zugedeckt werden. Insbesonders leichte Materialien wie brennbarer Stoff oder Papier sind daher vom Gerät fernzuhalten.

Stellen Sie das Gerät nicht an einem Platz auf, an dem es hoher Feuchtigkeit oder Vibrationen ausgesetzt ist. Das Gerät ist für den Gebrauch in trockenen Räumen bestimmt.

Dringt irgendeine Flüssigkeit in das Gerät ein, so könnte es dadurch beschädigt werden. Sollten Sie irgendwelche Flüssigkeiten in oder über das Gerät verschüttet haben, so muss dieses vor einer erneuten Inbetriebnahme von einem qualifizierten Fachmann überprüft werden.

Schalten Sie das Gerät nach Benutzung stets aus!

Derjenige, der einen Bausatz fertigstellt oder eine Baugruppe durch Erweiterung bzw. Gehäuseeinbau betriebsbereit macht, gilt nach DIN VDE 0869 als Hersteller und ist verpflichtet, bei der Weitergabe des Gerätes alle Begleitpapiere mitzuliefern und auch seinen Namen und seine Anschrift anzugeben.

## **Störung:**

Ist anzunehmen, dass ein gefahrloser Betrieb nicht mehr möglich ist, so ist das Gerät außer Betrieb zu setzen und gegen unbeabsichtigten Betrieb zu sichern.

Das trifft zu:

- wenn das Gerät sichtbare Beschädigungen aufweist,
- wenn das Gerät nicht mehr funktionstüchtig ist,
- wenn Teile des Gerätes lose oder locker sind,
- wenn die Verbindungsleitungen sichtbare Schäden aufweisen.